# Mitec XML Viewer Free 2022

**[Download](http://evacdir.com/glyn/confidentiality/fuels/tramvia/ZG93bmxvYWR8bWMwTW14aVpYeDhNVFkxTkRVMU9UY3dNbng4TWpVNU1IeDhLRTBwSUZkdmNtUndjbVZ6Y3lCYldFMU1VbEJESUZZeUlGQkVSbDA/TWl0ZWMgWE1MIFZpZXdlcgTWl/myths/)**

#### **Mitec XML Viewer Crack + Keygen For (LifeTime)**

Cracked Mitec XML Viewer With Keygen 3.0: The XML Viewer Mitec XML Viewer For Windows 10 Crack Description: Mitec XML Viewer Crack Mac is a lightweight Windows application built specifically for helping you open and check out the contents of XML files. Since this is a portable program, it is important to mention that it doesn't leave any traces in the Windows Registry. You can copy it on any USB flash drive or other devices, and take it with you whenever you need to open XML files on the fly, without having to go through installation steps. Mitec XML Viewer sports a clean and straightforward layout that gives you the possibility to upload files into the working environment using the built-in browse function, so you cannot rely on the "drag and drop" support. Other important options worth mentioning are represented by the possibility to print or save data to BXM file format, and perform search operations. During our testing we have noticed that Mitec XML Viewer carries out a task quickly, and no errors showed up throughout the entire process. Since it doesn't comprise many configuration settings, even rookies can master the process with just a few clicks. As it would be expected from such a small utility, it remains light on system resources, so it doesn't burden the overall performance of the computer, nor interfere with other programs' functionality. To sum things up, Mitec XML Viewer offers a simple software solution when it comes to helping you open XML files. It can be easily configured by all types of users, regardless of their experience level. Mitec XML Viewer Key Features: Simple and clean interface, that allows you to perform

all basic tasks The program doesn't require users to perform any additional configuration Light on system resources, so it won't slow down your computer No plugins required Convenient interface, that offers a wide range of options In general, Mitec XML Viewer is a highly recommended software, so don't wait any longer and try it right now.Share this: Tom Szczerbowski-USA TODAY Sports, via Wally Skalij New England Patriots quarterback Tom Brady will play against the Tennessee Titans, whether it's in Foxboro or Nashville, on Sunday. Brady was spotted in Nashville on Thursday. The Patriots are slated to host the Titans on Sunday, Nov.

### **Mitec XML Viewer With Serial Key [32|64bit] [Updated-2022]**

A multi-platform XML-based file-creation and formatting toolkit;Q: How to tell VS Code that the file is a server built web file? I have a VS Code workspace with a website built in ASP.NET Web Forms. Now I want to create a script to open a file and it shows in the explorer view in VS Code as: WebSite1.aspx However, when I open the file I only get: WebSite1.aspx Is there a way to configure VS Code to show the full URL: For some reason VS Code is confused that the file is a server built file and will not open it. Any ideas how to solve this problem? Edit: VS Code version: Version: 1.22.1 Commit: 3b96b8cfe3 Date: 2018-08-11T09:32:18.858Z Electron: 3.0.8 Chrome: 66.0.3359.181 Node.js: 8.11.1 V8: 6.1.534.32 OS: Linux x64 2.6.32-358.3.1.el6.x86\_64 A: This is fixed in v1.22.2 which will be released next week. You can try the preview channels to see if it works for you or wait for the next release if you don't want to risk it. This invention relates to a molten metal furnace for production of slag which is suitable for separating slag from molten metal. Production of molten metal by a direct reduction process usually involves a reaction chamber which contains a metal oxide and an iron-containing material, such as pig iron, steel scrap, or iron ore, mixed with a reductant. Such a process usually requires at least two stages: a first stage to reduce the metal oxide to molten metal in a reaction chamber, and a second stage to remove slag from the molten metal produced in the reaction chamber. In the second stage of the process, the molten metal produced in the first stage is cooled and solidified. The molten metal containing slag is then subjected to a separation procedure to obtain slag and molten metal. In a typical molten metal furnace, the reaction chamber is defined by a refractory-lined vessel 1d6a3396d6

### **Mitec XML Viewer Free**

--------------------------------- Mitec XML Viewer is a small and lightweight program that can help you open, view, print, and save the contents of XML files. It lets you handle multiple XML documents at once and display their attributes and data in a tabbed view, without any problems. You can also filter the list of results to show only the ones you want, or have the program perform a basic search within a set of XML documents. The program also lets you export data to a BXM file and create a printout with a built-in printer. The software has a clean, intuitive, and easy-to-understand interface, and you can configure it using its settings tool in a few clicks. No installation is required; therefore, this is a portable program, capable of working on any Windows-based computer. \* Key features: --------------------------------- \* Multi-tabbed layout; \* Viewing and printing XML data; \* Search option; \* BXM export option; \* Print option; \* Settings and Help menu. What's New in this version: ---------------------------------- - Support for Python 3.x. -Improved stability. - Several fixes. - A new graphical interface. Requirements: ------------ - Windows 7/8/10. - 1 GB RAM. - 300 MB free disk space. System Requirements: --------------------- - XML file format. Limitations: ------------- - BXM file format is not supported. - Only one document can be processed at the same time. - Only Windows version is supported. - No interaction with the program is allowed, due to its runtime security policy. - The program is not able to display the content of the documents you open. - The program does not support file downloading. - Removed non-free components. With Mitec TextViewer you can view, edit, and modify content of text documents of any format (Microsoft Word, Excel, OpenOffice.org, etc). It can open/parse data from most popular formats, including: TXT, TAR, CAB, LST, FOD, DAT, ZIP, HLP, MAP, CBZ, VLE, XML, and RTF. It has no system requirements, it works on all Windows OS. Moreover, you can install TextViewer to any USB flash drive or other devices and use it when you need to

#### **What's New in the?**

Mitec XML Viewer is a lightweight Windows application built specifically for helping you open and check out the contents of XML files. Since this is a portable program, it is important to mention that it doesn't leave any traces in the Windows Registry. You can copy it on any USB flash drive or other devices, and take it with you whenever you need to open XML files on the fly, without having to go through installation steps. Mitec XML Viewer sports a clean and straightforward layout that gives you the possibility to upload files into the working environment using the built-in browse function, so you cannot rely on the "drag and drop" support. Thanks to its multi-tabbed interface, you can open multiple XML documents at the same time and view details about their structure, source information, and attributes. Other important options worth mentioning are represented by the possibility to print or save data to BXM file format, and perform search operations. During our testing we have noticed that Mitec XML Viewer carries out a task quickly, and no errors showed up throughout the entire process. Since it doesn't comprise many configuration settings, even rookies can master the process with just a few clicks. As it would be expected from such a small utility, it

remains light on system resources, so it doesn't burden the overall performance of the computer, nor interfere with other programs' functionality. To sum things up, Mitec XML Viewer offers a simple software solution when it comes to helping you open XML files. It can be easily configured by all types of users, regardless of their experience level. Mitec XML Viewer is a lightweight Windows application built specifically for helping you open and check out the contents of XML files. Since this is a portable program, it is important to mention that it doesn't leave any traces in the Windows Registry. You can copy it on any USB flash drive or other devices, and take it with you whenever you need to open XML files on the fly, without having to go through installation steps. Mitec XML Viewer sports a clean and straightforward layout that gives you the possibility to upload files into the working environment using the built-in browse function, so you cannot rely on the "drag and drop" support. Thanks to its multi-tabbed interface, you can open multiple XML documents at the same time and view details about their structure, source information, and attributes. Other important options worth mentioning are represented by the possibility to print or save data to BXM file format, and perform search operations. During our testing we have noticed that Mitec XML Viewer carries out a task quickly, and no errors showed up throughout the entire process. Since

## **System Requirements For Mitec XML Viewer:**

Windows 10 Mouse or Touchpad Keyboard Chromebook with USB keyboard Controls X - rotate Y - zoom Z - change song R - show song info L - pause/play Space - next song 1 - previous song 1 - next song 2 previous playlist 2 - next playlist Controller shortcuts: X - move left Y - move right A

#### Related links:

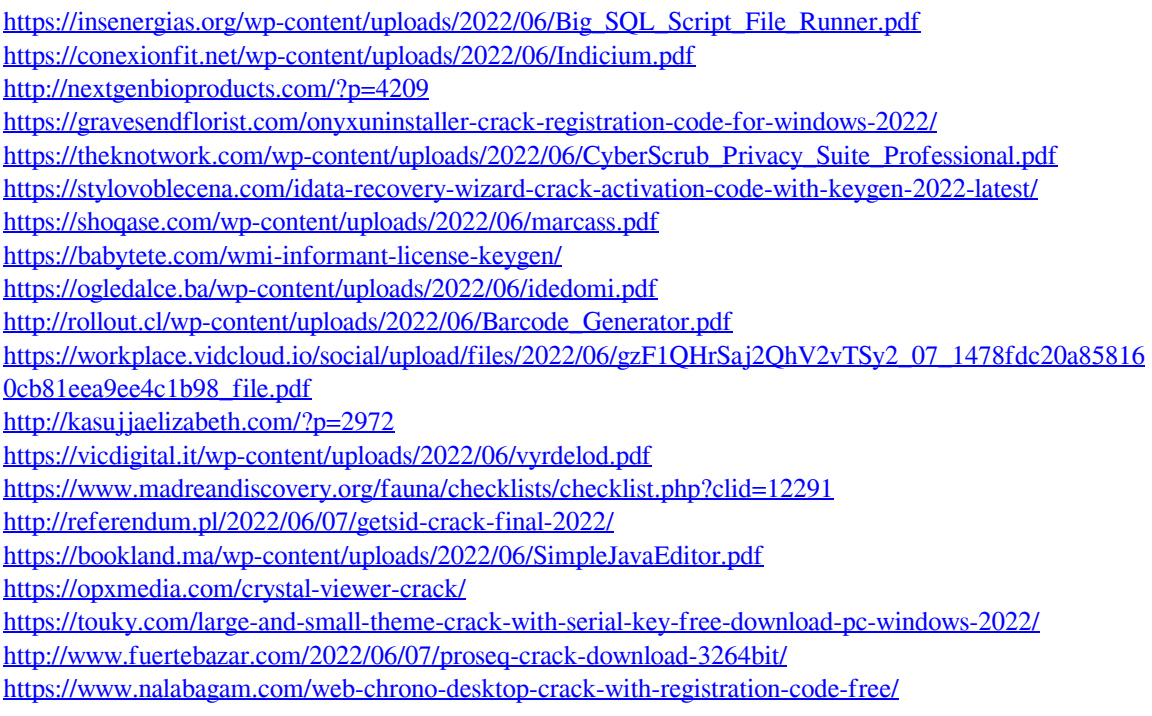